#### **OBJETIVO**

El participante ejecutará las funciones intemedio-avanzadas de excel que le permitirán elaborar fórmulas, tablas y gráficos dinámicos y además de macros para la correcta administración de bases de datos.

#### **DIRIGIDO A**

Toda aquella persona que desee trabajar o se encuentre actualmente en una empresa.

#### **FUNDAMENTACIÓN**

Hoy día la demanda laboral exige a sus nuevos candidatos el uso de diferentes tecnologías, lo cual hace imperativo dominar distintas herramientas para incrementar nuestro valor curricular. Dichas herramientas como lo es EXCEL facilita y eficienta nuestro trabajo, incrementando nuestra productividad y capacidad de respuesta.

## **DIRECTORIO FUNDACIÓN UNAM**

Lic. Dionisio Alfredo Meade y García de León **Presidente**

Lic. Ma. Araceli Rodríguez González **Directora Ejecutiva**

C.P. Arturo Alonso Ahuja **Director de Administración y Finanzas**

### **DIRECTORIO FES ARAGÓN**

M. en I. Fernando Macedo Chagolla **Director**

> Mtro. Pedro López Juárez **Secretario General**

Lic. José Guadalupe Piña Orozco **Secretario Académico**

Lic. Mario Marcos Arvizu Cortés **Secretario Administrativo**

M. en C. Felipe de Jesús Gutiérrez López **Secretario de Vinculación y Desarrollo**

Lic. Jorge Andrés Trejo Solís **Jefe de la División de Universidad Abierta, Continua y a Distancia**

Lic. Hugo Eduardo Flores Sánchez **Coordinador de Educación Continua**

RESPONSABLE ACADÉMICO Alan Giovanni Cruces Ramírez

> DURACIÓN 20 h

HORARIO Sábados de 14:30 a 18:30 h

> SEDE Ecatepec

MODALIDAD Presencial

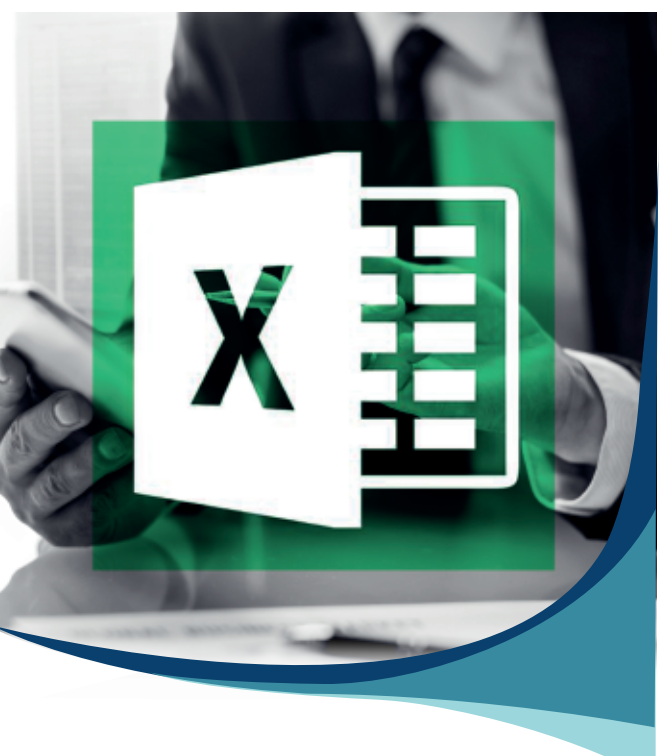

# **CURSO** Actualización

# Microsoft Excel Ejecutivo Avanzado

Programa Fundación UNAM - FES Aragón - Ecatepec

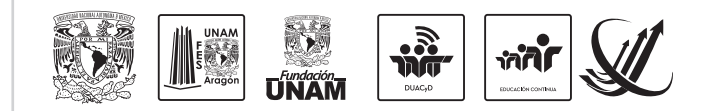

**Informes e Inscripciones**<br>Hermenegildo Galeana 4,<br>San Cristóbal Centro, 55000 Ecatepec de Morelos, Méx.<br>Tel: (55)5116-4378 | (55)5787-3940 ecatepeccursos@funam.mx<br>https://cedco.aragon.unam.mx/sigedco/eventos/CEDCO/

# **ESTRUCTURA MODULAR**

#### **I. FÓRMULAS AVANZADAS DE REFERENCIA**

- SUMAR.SI.CONJUNTO.
- CONTAR.SI.CONJUNTO.
- PROMEDIO.SI.CONJUNTO.

#### **II. FUNCIONES LÓGICAS ANIDADAS**

 $-SI, Y, Y$  O

#### **III. SEGURIDAD**

- Proteger hoja.
- Proteger estructura.
- Proteger libro.

#### **IV. AUDITORÍA DE FÓRMULAS**

- Rastrear precedentes y antecedentes.
- Mostrar fórmulas.
- Comprobar errores.

#### **V. TABLAS DINÁMICAS**

- Crear tablas dinámicas.
- Componentes.
- Gráficos dinámicos.
- Dashboard.

#### **VI. FORMULARIOS**

- Cuadro combinado.
- Casilla.
- Control de número.
- Cuadro de lista.
- Botón de opción.
- Barra de desplazamiento.

#### **VII. MACROS DE EXCEL**

#### Formato.

- Importar datos.
- Filtro avanzado.
- Formularios.